# MISCROSOFT POWER BI

# **COURSE SCHEDULES**

## POWERBI INTRODUCTION

#### 1. Introduction

- What is Power BI?
- Security and administration
- Customer case study
- Power BI in action

## 2. Explore Power BI

- What can I do with Power BI service as a consumer?
- View content in Power BI service
- Explore with dashboards, reports, and apps in Power BI
- Collaborate and share in Power BI
- Find and view dashboards and reports

## 3. Get started building with Power BI

- Use Power BI
- Building blocks of Power BI
- Tour and use the Power BI service

## 4. Analyze data in Power BI

- Filter data with Power BI
- View your data
- Ask questions of your data
- Apply filters to reports

## 5. Get data

- Overview of Power BI Desktop
- Explore Power BI Desktop
- Connect to data sources
- Get data from Excel
- Transform data to include in a report
- Combine data from multiple sources
- Clean data to include in a report

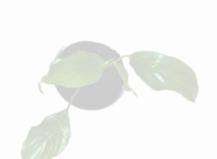

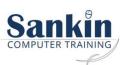

### **POWERBI INTERMEDIATE**

#### 1. Model Data

- Introduction to modeling your data
- How to manage your data relationships
- Create calculated columns
- Optimize data models
- Create calculated measures
- Create calculated tables
- Explore time-based data

#### 2. Use Visuals

- Introduction to visuals in Power BI
- Create and customize simple visualizations
- Create slicers
- Map visualizations
- Matrices and tables
- Create scatter, waterfall, and funnel charts
- Modify colors in charts and visuals
- Page layout and formatting

## 3. Explore Data

- Introduction to the Power BI service
- Quick insights in Power BI
- Create and configure a dashboard
- Ask questions of your data with natural language
- Create custom Q&A suggestions
- Share dashboards with your organization
- Display visuals and tiles in full screen
- Edit tile details and add widgets
- Get more space on your dashboard

## 4. Publish and Share

- Introduction to content packs, security, and groups
- Publish Power BI Desktop reports
- Print and export dashboards and reports
- Introducing Power BI Mobile
- Create workspaces in Power BI
- Build apps
- Use apps
- Integrate OneDrive for Business with Power BI
- Publish to web

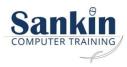

## **POWERBI ADVANCED**

# 1. Importing files from PDF

- Importing a table & transforming Data
- Merging Queries
- **Appending Queries**
- Transposing Tables
- **Unpivoting Tables**

# 2. Importing Data from the Web

- Importing from simple HTML tables
- Using Web Table Inference Feature
- Creating Query Parameters

## 3. Advanced Data Models and Queries

- Using the Calendar
- Changing Data Sources M Language
- Drop Down Filters
- **Using Parameters**
- **Using Tooltips**

#### 4. Introduction to Dax

- Introduction to DAX
- DAX calculation types
- DAX functions
- Using variables in DAX expressions
- Table relationships and DAX
- DAX tables and filtering

## 5. Microsoft PowerBI Mobile

- Overview
- Getting Started
- Explore

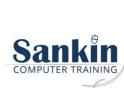

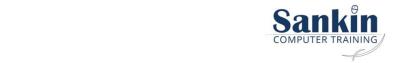